# **Timer Boundary Event**

# Description

A Timer Boundary Event, which is attached to the boundary of an Activity, change a normal flow into an exception flow upon being triggered. A particular time-date or cycle, for example, on Mondays at 9 A.M., can be specified to trigger a Timer Boundary Event.

A Timer Boundary Event displays any of the following on a diagram:

- A Timer Boundary Event name if the name is specified.
- A Time Cycle property name if the name is unspecified.
  A Time Date property if the name and Time Cycle are unspecified.

# Notation

• Timer Boundary Event (Cancel Activity - True)

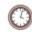

• Timer Boundary Event (Cancel Activity - False)

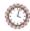

#### **Related elements**

- Boundary Events
- Activities

## **Related diagrams**

- BPMN Process Diagram
- BPMN Collaboration Diagram
- BPMN Choreography Diagram

## **Related procedure**

• Creating and Using an Event